# 2.1 Het begrip afgeleide

# **Inleiding**

In de zeventiende eeuw vond Stevin de zeilwagen uit. Je kunt er snelheidsveranderingen mee bestuderen. Bij **Veranderingen** heb je leren werken met differentiequotiënten en differentiaalquotiënten. Daarmee geef je de veranderingssnelheid van de functiewaarden, de helling van een grafiek, weer. Je maakt nu kennis met de afgeleide functie van een functie  $f$ , het differentiaalquotiënt voor willekeurige  $x$ . Die afgeleide heeft als grafiek de hellingsgrafiek van de functie, waaruit je eigenschappen van  $f$  kunt afleiden.

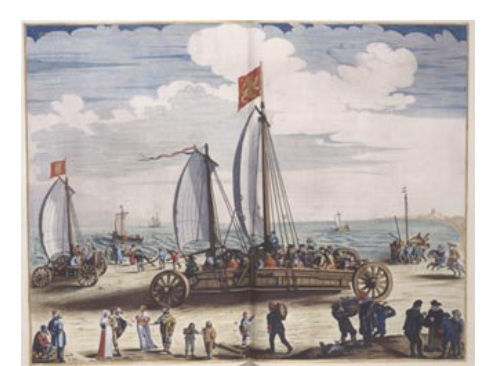

**Figuur 1**

#### **Je leert in dit onderwerp**

- het begrip afgeleide functie;
- de hellingswaarden van een grafiek in een punt berekenen;
- de hellingsfunctie of afgeleide functie van een gegeven functie afleiden.

#### **Voorkennis**

- werken met differentiequotiënten van een functie op een interval;
- werken met differentiaalquotiënten van een functie bij een bepaalde invoerwaarde.

# **Verkennen**

### **Opgave V1**

Met een zeilwagen die Stevin in de zeventiende eeuw uitvond kun je veranderingen van de snelheid bestuderen.

In deze opgave wordt zo'n zeilwagen klaargemaakt, de zeilen worden gehesen. De zeilwagen gaat steeds sneller, er staat een flinke wind. Bij benadering geldt voor de afgelegde afstand s in meter de formule  $s = 1.2t^2$  waarin de tijd t wordt gemeten in seconden.

- **a** Hoeveel m heeft de zeilwagen na 5 s afgelegd en hoe snel rijdt hij dan?
- **b** Kun je een formule opstellen voor de snelheid  $\nu$  in m/s van de zeilwagen als functie van  $t$ ?

# **Uitleg**

Bekijk de grafiek van de afstand die een zeilwagen heeft afgelegd. Er geldt  $s(t) = 1.2t^2$ .

Daarbij is  $s$  de afgelegde afstand in meter en  $t$  de tijd in seconden. De wagen gaat steeds sneller rijden.

De gemiddelde snelheid over de eerste vier seconden bereken je met het differentiequotiënt:

$$
\frac{\Delta s}{\Delta t} = \frac{1,2.4^2 - 1,2.0^2}{4 - 0} = \frac{19,2}{4} = 4,8
$$
 m/s.

**Figuur 3** dan de gemiddelde snelheid over de eerste vier seconden. Benader de Omdat de wagen steeds sneller gaat, zal de snelheid op  $t = 4$  hoger zijn snelheid op  $t = 4$ . Gebruik hierbij het differentiequotiënt.

**Figuur 2**

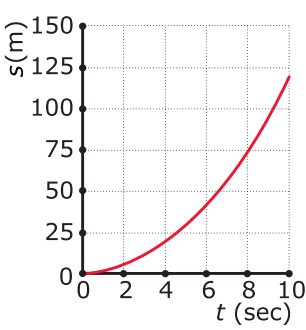

#### **[Bekijk de applet.](https://math4all.pragma-pod.nl/resources/geogebra/vb-cg14-ep1-a2.html)**

Neem het interval  $[4,4+h]$ . Het differentiequotiënt op dat interval is (mits  $h \neq 0$ ):

$$
\frac{\Delta s}{\Delta t} = \frac{1.2 \cdot (4+h)^2 - 1.2 \cdot 4^2}{4+h-4}
$$

$$
= \frac{9.6h+1.2h^2}{h} = 9.6 + 1.2h
$$

Als ℎ de waarde 0 nadert, dan nadert 9,6+1,2ℎ de grenswaarde 9,6 m/s. Deze grenswaarde is de snelheid op  $t = 4$ .

Je noteert deze grenswaarde als  $s'(4)$  of als  $\left[\frac{ds}{dt}\right]$  $\left.\frac{d\mathbf{s}}{dt}\right]_{t=4}$ .

Dit is:

- het differentiaalquotiënt voor  $t = 4$ ;
- het hellingsgetal van de raaklijn aan de grafiek voor  $t = 4$ ;
- de verandering van de afstand per tijdseenheid in meter per seconde op  $t = 4$ ;
- de afgeleide waarde op  $t = 4$ .

Door de dy/dx-functie van de grafische rekenmachine te gebruiken kun je de helling ook bepalen. Hoe dit moet, zie je in het **[Practicum](#page-5-0)**.

#### **Opgave 1**

 $\sim 100$ 

Voor een versnellende zeilwagen geldt  $s(t) = 1,2t^2$ .

Hierin is  $t$  de tijd in seconden en  $s$  de afgelegde afstand in meter.

- **a** Bereken de gemiddelde snelheid over de eerste vijf seconden.
- **b** Bereken het differentiequotiënt op het interval [5,5 + h] en vereenvoudig de gevonden uitdrukking voor  $h \neq 0$ .
- **c** Hoe groot is het differentiaalquotiënt en dus de snelheid op  $t = 5$ ?

#### **Opgave 2**

Voor de afgelegde afstand s van een versnellende zeilwagen in meter geldt:  $s = 1.2t^2$  waarin t de tijd in seconden is.

- **a** Je kunt zelf een formule afleiden voor de snelheid als functie van t. Stel eerst het differentiequotiënt op het interval  $[t, t + h]$  op.
- **b** Als *h* de waarde 0 nadert, krijg je de snelheid voor een willekeurige waarde van t. Geef een formule voor de snelheid als functie van t.
- **c** De functie  $v(t)$  is de afgeleide van  $s(t)$ . Welke betekenis heeft  $s'(5)$  in dit verband?

**A.** ′ (5) is de gemiddelde snelheid in de eerste vijf seconden.

**B.**  $s'(5)$  is de afgelegde weg in de eerste vijf seconden.

**C.**  $s'(5)$  is de snelheid op tijdstip  $t = 5$ .

- **d** Hoe groot is  $s'(5)$ ?
- **e** Op welk tijdstip rijdt de zeilwagen 50 km/h?

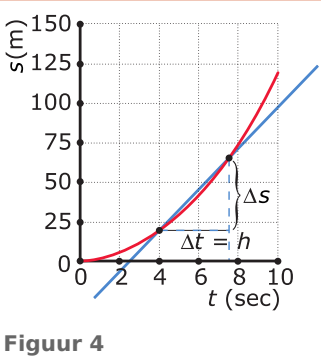

## <span id="page-2-0"></span>**Theorie en voorbeelden**

**Om te onthouden** 目

#### **[Bekijk de applet.](https://math4all.pragma-pod.nl/resources/geogebra/vb-cg14-th1-a1.html)**

De gemiddelde verandering of het differentiequotiënt zegt iets over de helling van een grafiek.

Het differentiequotiënt is:

 $\frac{\Delta y}{\Delta x} = \frac{f(x+h)-f(x)}{(x+h)-x} = \frac{f(x+h)-f(x)}{h}$ ℎ

De hellingswaarde of **afgeleide waarde** van een grafiek in een punt benader je door het differentiequotiënt over een steeds kleiner interval uit te rekenen. Deze waarde wordt ook wel **differentiaalquotiënt** genoemd.

De afgeleide waarde van  $f(x)$  voor  $x = a$  schrijf je als:  $f'(a)$ . (Spreek uit als: 'f accent a'.)

Dit kun je ook schrijven als:  $\left[\frac{d y}{dx}\right]$  $\frac{d^2y}{dx^2}\Big|_{x=a}$ .

(Spreek uit als: 'dy dx als x is a'.)

Als je een formule opstelt voor de hellingswaarden voor alle mogelijke waarden van x, dan spreek je van de **afgeleide (functie)**.

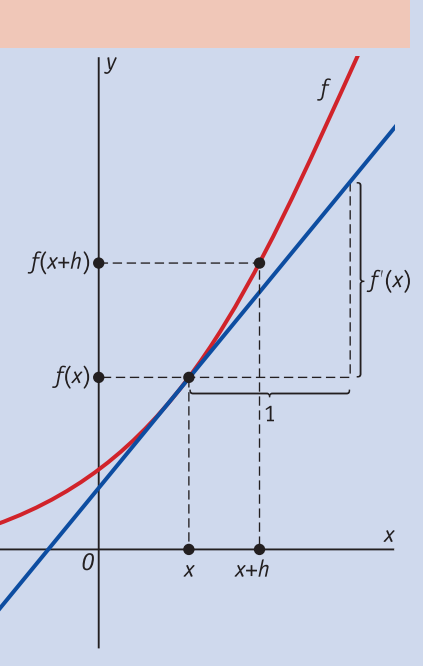

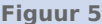

Die afgeleide functie geeft bij elke waarde van x (uit het domein) de helling van de functie voor die waarde van x. Dit getal is ook het hellingsgetal van de raaklijn in

het punt met die waarde van x.

Je schrijft die afgeleide als  $f'(x)$  of  $\frac{dy}{dx}$  of  $\frac{d f(x)}{dx}$  of  $\frac{d}{dx} f(x)$ .

De grafiek van  $f'(x)$  is de **hellingsgrafiek** van  $f$ .

#### **Voorbeeld 1**

#### **[Bekijk de applet.](https://math4all.pragma-pod.nl/resources/geogebra/vb-bb11-ex1-a1.html)**

Gegeven is de functie  $f(x) = x^2$ . Bereken zonder de grafische rekenmachine het differentiaalquotiënt van deze functie voor  $x = 3$ . Stel met behulp daarvan een vergelijking op van de raaklijn aan de grafiek van  $f$  voor  $x = 3$ .

Antwoord

Berekening van het differentiaalquotiënt. Het differentiequotiënt van  $f$  op het interval  $[3,3+h]$  is:

$$
\frac{\Delta y}{\Delta x} = \frac{(3+h)^2 - 3^2}{h} = \frac{9 + 6h + h^2 - 9}{h} =
$$
  
=  $\frac{6h + h^2}{h} = 6 + h$  (mits  $h \neq 0$ )

Als  $h$  naar 0 gaat, dan gaat  $6 + h$  naar 6. Het differentiaalquotiënt van  $f$  voor  $x = 3$  is dus 6.

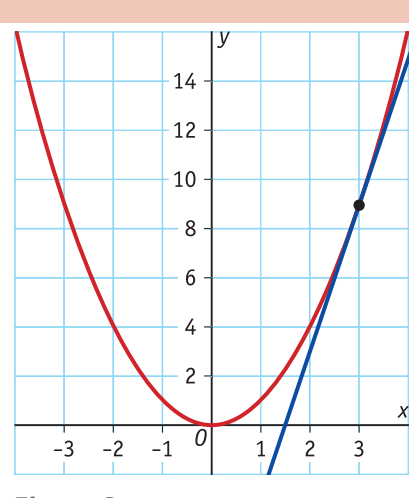

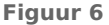

Het getal 6 is het hellingsgetal van de raaklijn aan de grafiek van  $f$  voor  $x = 3$ . Deze raaklijn is een rechte lijn en heeft daarom een vergelijking van de vorm:  $v = 6x + b$ .

 bepaal je door de coördinaten van een punt van de raaklijn in de vergelijking in te vullen: het raakpunt.

Omdat  $f(3) = 3^2 = 9$ , gaat deze raaklijn door (3,9).

Vul dit in de vergelijking in:  $9 = 6 \cdot 3 + b$  geeft  $b = -9$ .

De vergelijking van de raaklijn is  $y = 6x - 9$ .

#### **Opgave 3**

Bekijk in **[Voorbeeld 1](#page-2-0)** de functie  $f(x) = x^2$ .

Stel zonder hulp van de grafische rekenmachine de formule op van de raaklijn aan de grafiek van  $f$ voor  $x = -2$ .

#### **Opgave 4**

Bekijk de grafiek van de functie  $f(x) = 4 - 0.25x^2$  met domein  $[- 5, 5]$ .

**a** Bereken het differentiequotiënt van  $f$  op het interval  $[1,1+h]$ .

**b** Welke hellingswaarde heeft de grafiek voor  $x = 1$ ?

**c** Deze hellingswaarde is tevens de richtingscoëfficiënt van de raaklijn aan de grafiek voor  $x = 1$ . Stel een vergelijking van die raaklijn op.

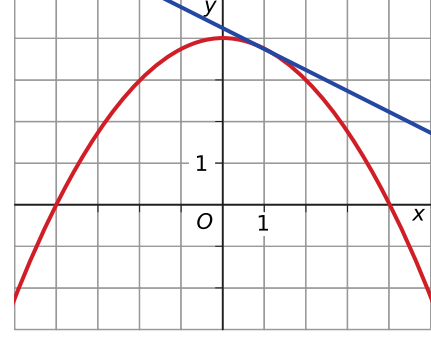

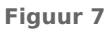

#### **Voorbeeld 2**

Gegeven is de functie  $f(x) = x^2$ .

Stel een voorschrift op voor de afgeleide van deze functie. Bereken met behulp daarvan het differentiequotiënt van  $f$  voor  $x = 3$ .

#### Antwoord

Het differentiequotiënt voor willekeurige  $x$  is gelijk aan:

$$
\frac{\Delta y}{\Delta x} = \frac{(x+h)^2 - x^2}{(x+h) - x} = \frac{(x^2 + h^2 + 2xh) - x^2}{h} = \frac{2xh + h^2}{h} = 2x + h
$$

Als *h* naar 0 nadert, krijg je de afgeleide:  $f'(x) = 2x$ .

De gevonden afgeleide functie is het hellingsgetal van de grafiek van  $f$  voor willekeurige  $x$ , dus ook voor  $x = 3$ :  $f'(3) = 2 \cdot 3 = 6$ .

#### **Opgave 5**

Gegeven is de functie  $f(x) = 4 - 0.25x^2$ .

- **a** Met behulp van het differentiequotiënt op het interval  $[x, x + h]$  bepaal je de afgeleide van de functie  $f(x)$ . Stel de formule van de afgeleide functie op. Laat duidelijk zien hoe je eraan komt.
- **b** De lijn met vergelijking  $y = -2x + 8$  raakt de grafiek bij  $x = 4$ . Laat zien dat de helling van de grafiek bij  $x = 4$  gelijk is aan de helling van de raaklijn.

#### **Verwerken**

#### **Contract Opgave 6**

Gegeven is de functie  $f(x) = x^2 + 4x$ .

- **a** Bereken het hellingsgetal van de grafiek van  $f$  voor  $x = 1$  met behulp van het differentiequotiënt op het interval [1,1 + ℎ]. Controleer je antwoord met de grafische rekenmachine.
- **b** Stel een functievoorschrift op voor de afgeleide van  $f$ .
- **c** Bereken met behulp van  $f'(x)$  nogmaals de hellingswaarde voor  $x = 1$ . Ga na dat je dezelfde uitkomst krijgt als bij a.
- **d** Voor welke waarde van  $x$  heeft de grafiek van  $f'$  een nulpunt? Welke betekenis heeft dit punt voor de grafiek van f?
- **e** Welke nulpunten heeft f? Bereken de helling van de grafiek van  $f$  in haar nulpunten.
- **f** De grafiek van f heeft precies één punt waarin de helling 2 is. Bereken de coördinaten van dit punt.

#### **Opgave 7**

Een constante functie heeft als voorschrift  $f(x) = c$ .

Toon aan dat de afgeleide van een constante functie altijd de waarde 0 heeft.

#### **Opgave 8**

Een autofabrikant maakt als enige een kleine stadsauto. Voor de totale opbrengst van de verkoop van die auto's geldt:  $TO = 900q - 60q^2$  waarin  $TO$  wordt uitgedrukt in duizenden euro en q de geplande productieomvang in honderdtallen per jaar voorstelt. Er wordt van uitgegaan dat alle geproduceerde auto's ook worden verkocht.

- **a** Stel een functievoorschrift op voor de afgeleide van deze opbrengstfunctie.
- **b** Welke betekenis heeft  $TO'(q)$  voor de opbrengstfunctie?
- **c** Bereken  $TO'(4)$ .

#### **Opgave 9**

 $\sim 10$ 

Gegeven is de functie  $f(x) = -0.1x^2 + 6x$  op het interval [0,80].

- **a** Stel een formule op voor de afgeleide f'.
- **b** Stel een formule op voor de raaklijn aan de grafiek van  $f$  in het rechter nulpunt.

#### **Toepassen**

#### $\mathcal{L}^{\text{max}}$ **Opgave 10: Vrije val**

Voor een lichaam in vrije val (bijvoorbeeld een parachutespringer voordat hij zijn valscherm opent) geldt bij benadering  $s(t) = 4.9t^2$ , waarin s de afgelegde afstand in meter en t de tijd in seconden is.

- **a** Bereken de gemiddelde snelheid gedurende de eerste tien seconden vrije val.
- **b** De snelheid na tien seconden vrije val is groter dan de gemiddelde snelheid over de eerste tien seconden. Laat dit door middel van een berekening zien.
- **c** Stel een formule op voor de snelheid  $\nu$  als functie van  $t$  door het interval  $[t, t + h]$  te gebruiken.
- **d** Na hoeveel seconden vrije val beweegt het lichaam met een snelheid van 120 km/h?

#### **Opgave 11: Afbraak van giftige stof in water**

De hoeveelheid van een bepaalde giftige stof in het water van een meertje wordt minder: de stof breekt op natuurlijke wijze af. Voor die hoeveelheid geldt  $H(t) = 20 \cdot 0.8^t$  waarin H de hoeveelheid in milligram per liter is en de tijd in dagen, die is verstreken sinds de stof in het water terechtkwam.

**a** Hoeveel gram per liter is er gemiddeld in de eerste vier dagen verdwenen?

- <span id="page-5-0"></span>**b** De afbreeksnelheid van deze giftige stof is op  $t = 0$  hoger dan op  $t = 4$ . Bepaal beide afbreeksnelheden met de grafische rekenmachine en leg uit waarom ze verschillen.
- **c** Je zou de afbreeksnelheid ook moeten kunnen berekenen met behulp van een differentiequotiënt. Daarbij doet zich echter een probleem voor. Welk probleem?

### **Testen**

#### **Copgave 12**

Bekijk de grafiek van de functie  $f(x) = 1.5x^2 + 4$  op het interval [-2,4].

- **a** Bereken de gemiddelde verandering van  $f(x)$  op dit interval.
- **b** Stel een functievoorschrift op voor de afgeleide  $f'(x)$ .
- **c** Bereken:  $\left[\frac{dy}{dx}\right]$  $\frac{d^2y}{dx^2}\Big|_{x=2}$ .
- **d** Stel een vergelijking op van de raaklijn aan de grafiek van  $f$  voor  $x = 2$ .

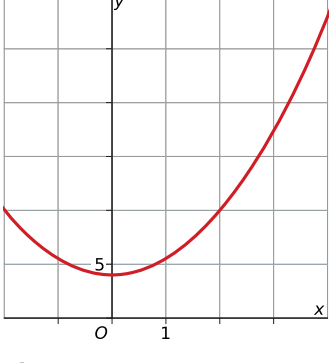

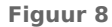

#### **Conducter 13**

De kosten  $K$  (euro) voor de productie van  $q$  liter van een bepaalde chemische stof bedragen  $K(q) = 0.1q^2 + 0.7q + 12.$ 

- **a** Met behulp van het differentiequotiënt over het interval  $[q, q + h]$  kun je een formule opstellen voor  $K'(q)$ . Stel die formule op. Laat duidelijk zien hoe je te werk gaat.
- **b** Hoe kun je aan de gevonden afgeleide zien dat de kosten blijven stijgen bij toenemende q?

# **Practicum: Grafische rekenmachine**

Met de volgende practica leer je de basistechnieken bij veranderingen zoals het bepalen van een differentiaalquotiënt.

- **[Veranderingen, differentiëren en de TI84](https://math4all.pragma-pod.nl/resources/otherfiles/ti84-veranderingen.pdf)**
- **[Veranderingen, differentiëren en de TInspire](https://math4all.pragma-pod.nl/resources/otherfiles/tinsp-veranderingen.pdf)**
- **[Veranderingen, differentiëren en de Casio](https://math4all.pragma-pod.nl/resources/otherfiles/casio-veranderingen.pdf)**
- **[Veranderingen, differentiëren en de HPprime](https://math4all.pragma-pod.nl/resources/otherfiles/hppr-veranderingen.pdf)**
- **[Veranderingen, differentiëren en de NumWorks](https://math4all.pragma-pod.nl/resources/otherfiles/nw-veranderingen.pdf)**

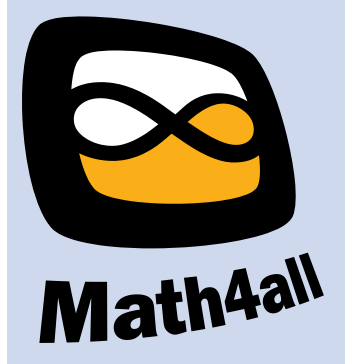

© 2024

Deze paragraaf is een onderdeel van het Math4All wiskundemateriaal.

Math4All stelt het op prijs als onvolkomenheden in het materiaal worden gemeld en ideeën voor verbeteringen in de content of dienstverlening kenbaar worden gemaakt. Klik op  $\blacksquare$  in de marge bij de betreffende opgave. Uw mailprogramma wordt dan geopend waarbij het emailadres en onderwerp al zijn ingevuld. U hoeft alleen uw opmerkingen nog maar in te voeren.

Email: f.spijkers@math4all.nl

Met de Math4All Foliostraat kunnen complete readers worden samengesteld en toetsen worden gegenereerd. Docenten kunnen bij a.f.otten@math4all.nl een gratis inlog voor de maatwerkdienst aanvragen.